# **Master the Use of VLOOKUP in Excel and Learn to Perform VLOOKUPS in Every Scenario**

### **to VLOOKUP**

VLOOKUP is one of the most powerful and versatile functions in Microsoft Excel. It allows you to search for a value in a table and return a corresponding value from a different column in the same table. This makes it an essential tool for data analysis, data mining, and other tasks that require you to work with large datasets.

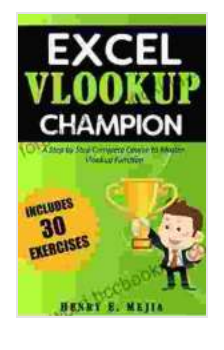

**[Excel Vlookup Champion: Master the use of Vlookup in](https://foreword.bccbooking.com/read-book.html?ebook-file=eyJjdCI6InYrbDhKTVBQN25XelVXYmRpcUNMcFwvUWgyWmdEbFwvNVdneTg4b3gxWFpad3FtOXg3M001MFAxRFRNeEZZSWZOc3Q2NFAwYlhFTUY4MVZUeTJObXgwMkFLRjBLQ3B0Q2JwVlJjUWIrY2g0UXBNMEorZitQaFRWcW1SR3RheHdyRkpHbnhpMzFJU0t1R2xMZWNkdnhVVEpcL3E4VGJhdWlGZ2I3Q3FDRENLeVdwSXY5eXlcL3dWNHIyOHlcL0JlcG81MTFlbEk4cUp6OXJ1WnVBV1VIUXBja2RVZFpiVVFDNXIzMVZtd2VTU0FYTHI4MndUUk01OXhPU3VHQTB2ZkhQelwvRjlkRlhGR2JreEZacnZzb0ZQSmlUK2kwdmhCcXV3Q2VVbXU2ckJLNU1BK3RjPSIsIml2IjoiZDVmYTY4OGJkM2M4NjEzNmYxMDE3NjhjMDBlYTA2NmUiLCJzIjoiZDhlNWQ3ZTU3M2Q5ZjE3ZCJ9) Excel and Learn to perform Vlookups in every possible way! (Excel Champions Book 1)** by Henry E. Mejia

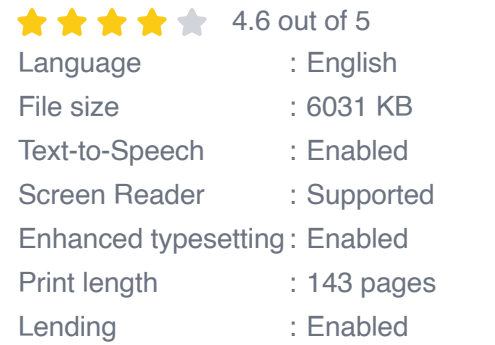

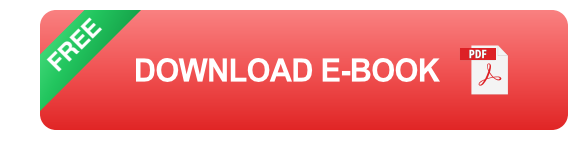

The VLOOKUP function has the following syntax:

**=VLOOKUP(lookup\_value, table\_array, col\_index\_num, [range\_lookup])**

- **lookup** value is the value you want to search for in the table. m.
- **table\_array** is the range of cells that contains the table you want to ú. search.
- **col\_index\_num** is the number of the column in the table that contains the value you want to return.
- **range lookup** (optional) is a logical value that specifies whether you  $\blacksquare$ want to perform an exact match or an approximate match. The default value is FALSE, which means that VLOOKUP will perform an exact match.

#### **Performing VLOOKUPS in Different Scenarios**

The VLOOKUP function can be used to perform a variety of tasks, including:

- **Retrieving data from a table:** This is the most common use of VLOOKUP. You can use VLOOKUP to retrieve data from a table based on a specified criteria. For example, you can use VLOOKUP to retrieve the name of a customer based on their customer ID.
- **Performing calculations on data**: You can use VLOOKUP to perform calculations on data in a table. For example, you can use VLOOKUP to calculate the total sales for a particular product.
- **Creating drop-down lists**: You can use VLOOKUP to create dropdown lists in Excel. This can make it easier for users to select data from a table.
- **Validating data**: You can use VLOOKUP to validate data in Excel. This can help you ensure that the data in your spreadsheets is

accurate and consistent.

#### **Tips and Tricks for Using VLOOKUP**

Here are a few tips and tricks for using VLOOKUP:

- **Use the INDEX function instead of VLOOKUP:** The INDEX function a. is more versatile than VLOOKUP and can be used to perform a wider range of tasks. However, INDEX can be more difficult to use than VLOOKUP, so it is important to understand the differences between the two functions before you start using them.
- **Use named ranges**: Named ranges can make your VLOOKUP  $\mathbb{R}^+$ formulas easier to read and maintain. You can use the Name Manager dialog box to create named ranges for the tables and columns that you use in your VLOOKUP formulas.
- **Use absolute references**: Absolute references ensure that your m. VLOOKUP formulas will always refer to the correct cells, even if you move or copy the formulas. To create an absolute reference, simply add a dollar sign (\$) before the row and column references in your VLOOKUP formula.
- **Use the IFERROR function**: The IFERROR function can be used to a. handle errors that occur when using VLOOKUP. For example, you can use the IFERROR function to return a blank value if VLOOKUP cannot find the value you are searching for.

VLOOKUP is a powerful and versatile function that can be used to perform a variety of tasks in Excel. By understanding the basics of VLOOKUP and following the tips and tricks in this article, you can use VLOOKUP to boost your productivity and improve the quality of your spreadsheets.

To learn more about VLOOKUP and other Excel functions, be sure to check out our other articles and tutorials.

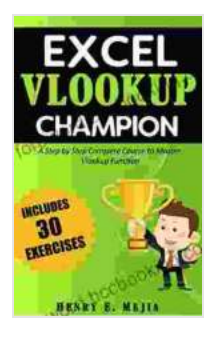

**[Excel Vlookup Champion: Master the use of Vlookup in](https://foreword.bccbooking.com/read-book.html?ebook-file=eyJjdCI6InYrbDhKTVBQN25XelVXYmRpcUNMcFwvUWgyWmdEbFwvNVdneTg4b3gxWFpad3FtOXg3M001MFAxRFRNeEZZSWZOc3Q2NFAwYlhFTUY4MVZUeTJObXgwMkFLRjBLQ3B0Q2JwVlJjUWIrY2g0UXBNMEorZitQaFRWcW1SR3RheHdyRkpHbnhpMzFJU0t1R2xMZWNkdnhVVEpcL3E4VGJhdWlGZ2I3Q3FDRENLeVdwSXY5eXlcL3dWNHIyOHlcL0JlcG81MTFlbEk4cUp6OXJ1WnVBV1VIUXBja2RVZFpiVVFDNXIzMVZtd2VTU0FYTHI4MndUUk01OXhPU3VHQTB2ZkhQelwvRjlkRlhGR2JreEZacnZzb0ZQSmlUK2kwdmhCcXV3Q2VVbXU2ckJLNU1BK3RjPSIsIml2IjoiZDVmYTY4OGJkM2M4NjEzNmYxMDE3NjhjMDBlYTA2NmUiLCJzIjoiZDhlNWQ3ZTU3M2Q5ZjE3ZCJ9) Excel and Learn to perform Vlookups in every possible way! (Excel Champions Book 1)** by Henry E. Mejia

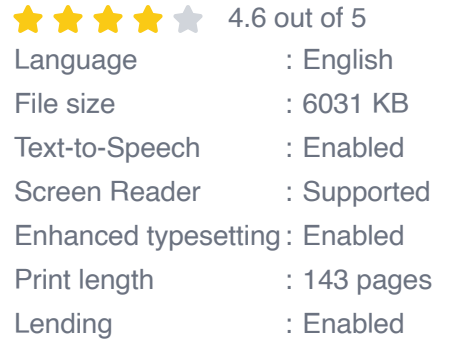

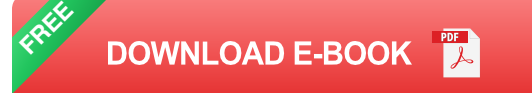

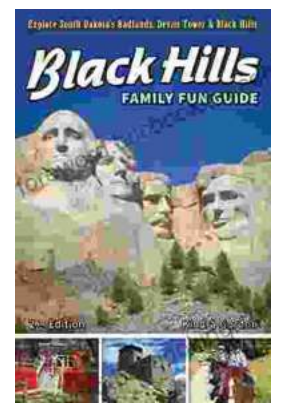

### **[Unleash the Adventure: Family Fun in the Black](https://foreword.bccbooking.com/full/e-book/file/Unleash%20the%20Adventure%20Family%20Fun%20in%20the%20Black%20Hills.pdf) Hills**

Nestled amidst the rolling hills and towering rock formations of South Dakota, the Black Hills beckon families to embark on an extraordinary vacation filled with...

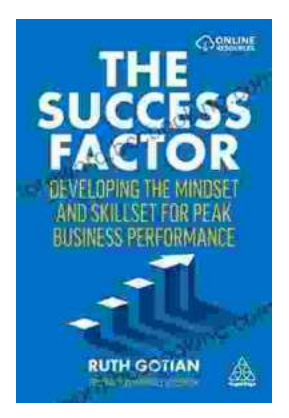

## **[Unleashing Peak Business Performance: A](https://foreword.bccbooking.com/full/e-book/file/Unleashing%20Peak%20Business%20Performance%20A%20Journey%20of%20Transformation.pdf) Journey of Transformation**

In today's rapidly evolving business landscape, organizations are constantly striving to achieve optimal performance and stay ahead of the competition. However, achieving...